$<<$  Protel  $99$  SE  $>$ 

 $<<$  Protel 99 SE

 $,$  tushu007.com

- 13 ISBN 9787301211472
- 10 ISBN 7301211473

出版时间:2012-8

页数:279

字数:420000

extended by PDF and the PDF

http://www.tushu007.com

 $,$  tushu007.com

## $<<$  Protel  $99$  SE  $>$

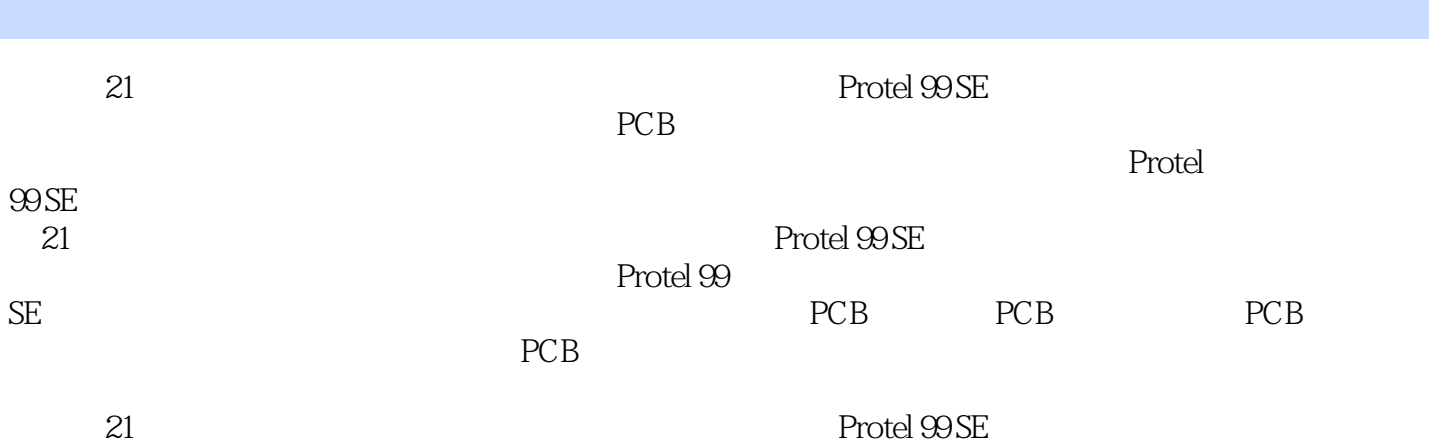

, tushu007.com

## $<<$  Protel 99 SE  $>$

1 Protel 99 SE  $1.1$  Protel  $99$  SE  $1.2$  Protel  $99$  SE 1.3 Protel 99 SE  $1.4$  Protel  $99$  SE  $1.5$  Protel  $99$  SE  $1.6$  Protel  $99$  SE  $1.7$ 

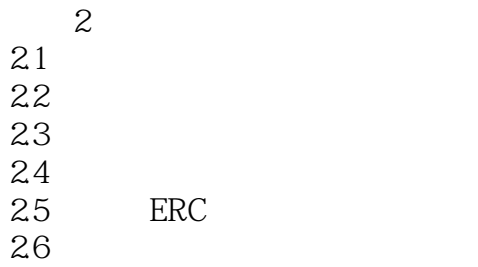

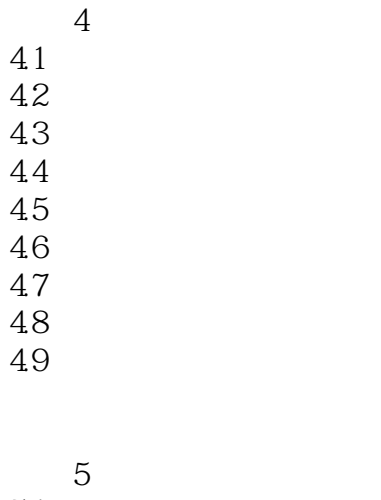

 $5.1$ 

, tushu007.com

## $<<$  Protel  $99$  SE  $>$

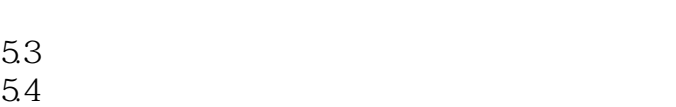

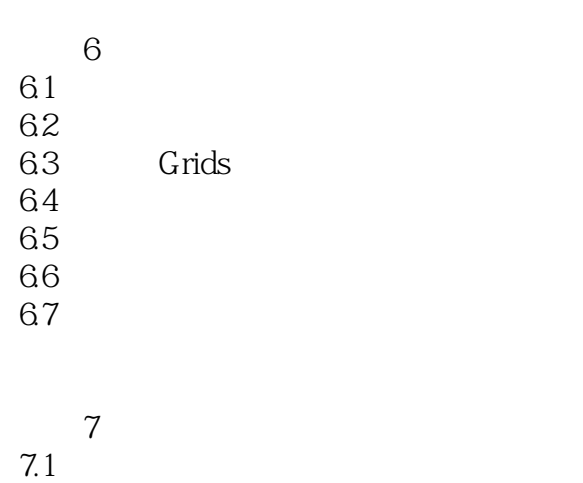

 $7.2$ 

7.3

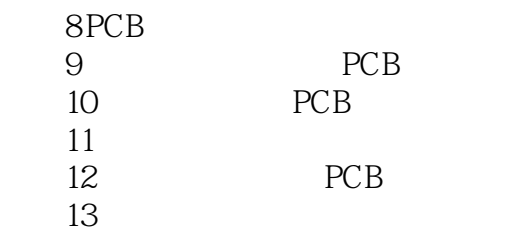

 $<<$  Protel 99 SE  $>$ 

Show Border

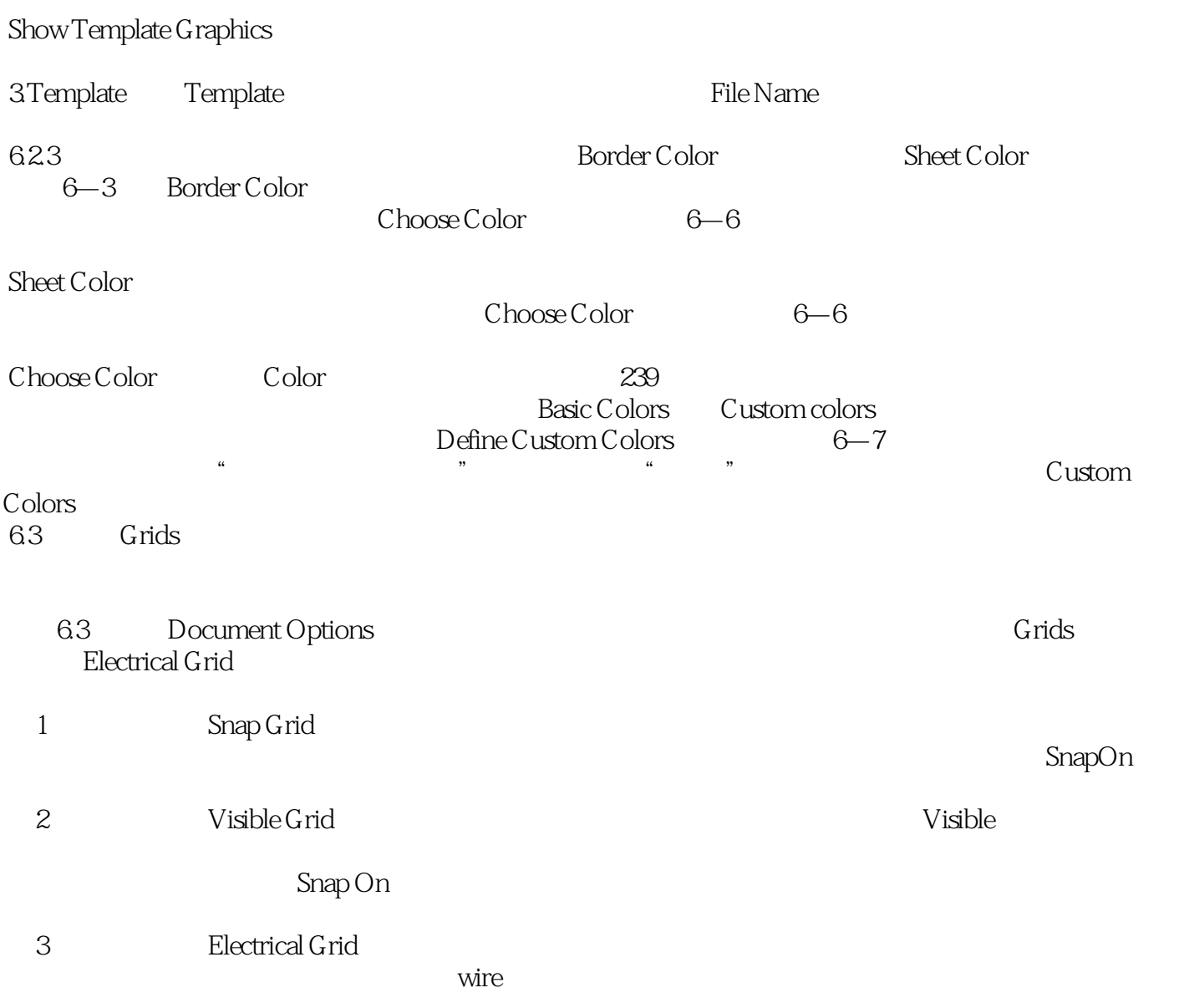

, tushu007.com

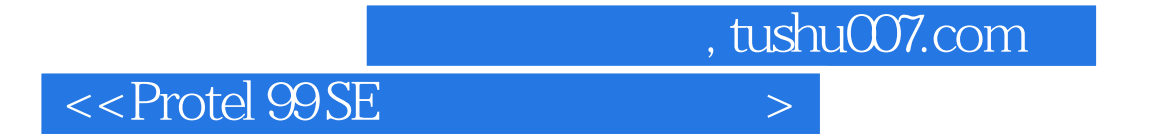

and the contraction of the contraction of the contraction of the contraction of the contraction of the contraction of the contraction of the contraction of the contraction of the contraction of the contraction of the contr

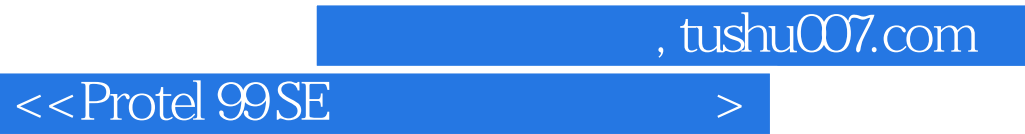

本站所提供下载的PDF图书仅提供预览和简介,请支持正版图书。

更多资源请访问:http://www.tushu007.com